### $<<$  Protel DXP 2004 SP2  $>>$

<<Protel DXP 2004 SP2

- 13 ISBN 9787302296942
- 10 ISBN 7302296944

出版时间:2012-9

页数:321

字数:501000

extended by PDF and the PDF

http://www.tushu007.com

# $<<$  Protel DXP 2004 SP2  $>>$

altium protel dxp 2004<br>sp2  $sp2$  (pcb) protel dxp 2004  $sp2$ 

 $pcb$ 

protel  $\frac{1}{\text{ctm}}$  dxp  $2004 \text{ sp2}$ 

 $protel$  dxp  $2004$ 

 $sp2$ 

### $<<$  Protel DXP 2004 SP2  $>>$

1 protel dxp  $2004$  sp1.1 protel dxp  $2004$  sp $1.1.1$  protel  $1.1.2$  protel dxp  $2004$  sp $1.2$  protel dxp  $2004$  sp $1.2.1$  protel dxp  $2004$  sp $1.22$  protel dxp  $2004$  sp $1.23$  protel dxp  $2004$  sp $1.3$  protel dxp  $2004$  sp $1.3.1$  protel dxp  $2004$  sp $1.32$ 1.33 3  $1.34$  protel dxp  $2004$  sp $1.4$  pcb

 $2<sub>2</sub>$  $21$  $22$  protel dxp  $2004$  sp $2$  $.23$ 231 232 233 234 235 236 237 238 239 23.10 24  $2.4.1$  protel dxp  $2004$  sp $2$ 24.2 243 244 25  $25.1$  $25.2$ 26 261 26.2  $27$  $27.1$ 27.2 27.3

### $\leq$  Protel DXP 2004 SP2  $\Rightarrow$

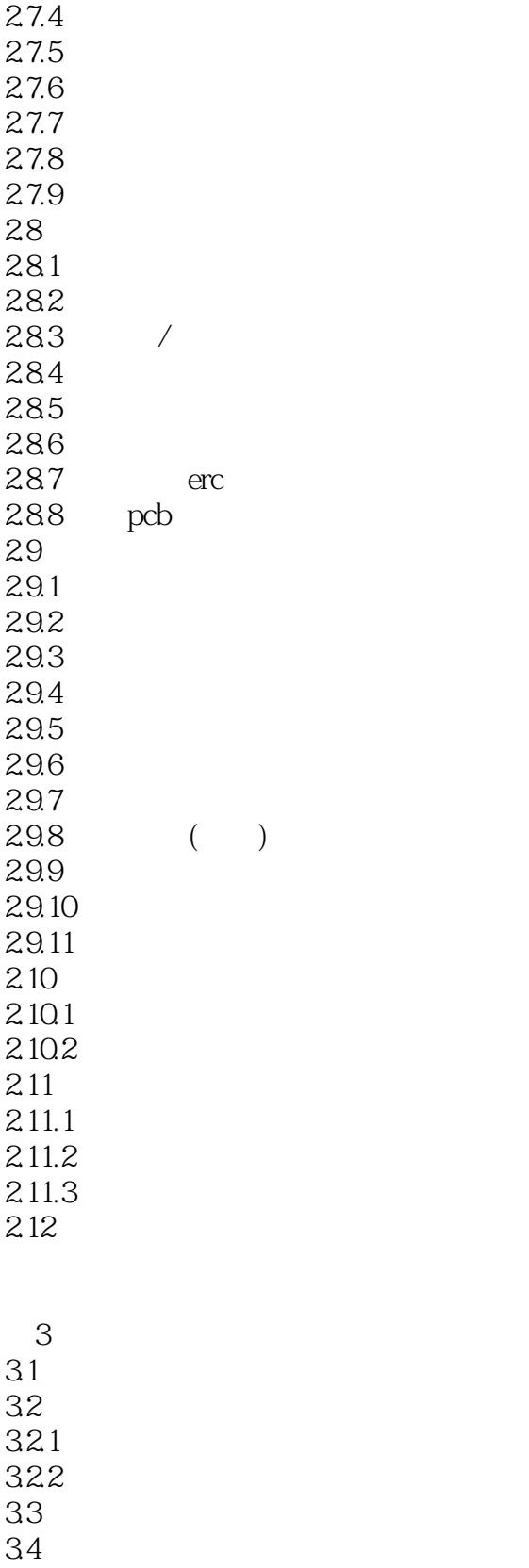

第4章 原理图元件制作

### $\leq$  Protel DXP 2004 SP2  $\Rightarrow$

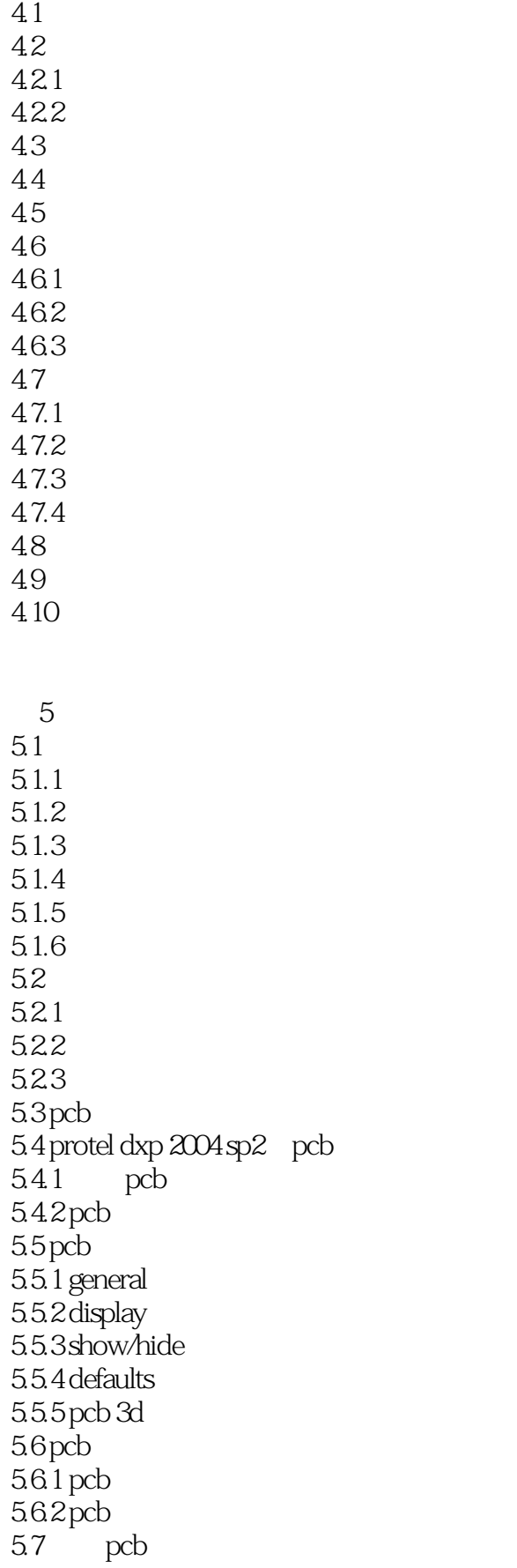

# $\leq$  Protel DXP 2004 SP2  $\Rightarrow$

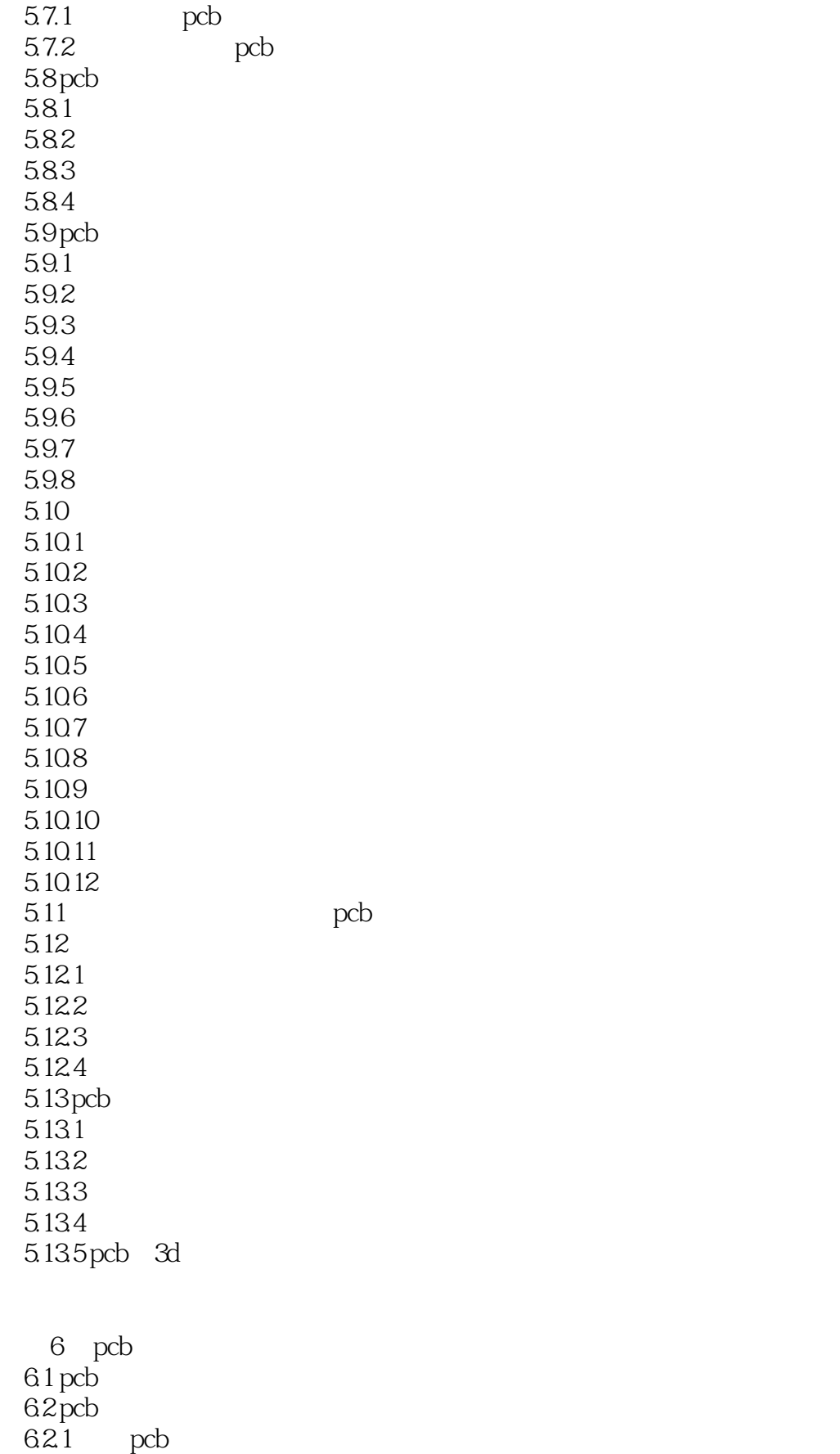

# $\leq$  Protel DXP 2004 SP2  $\Rightarrow$

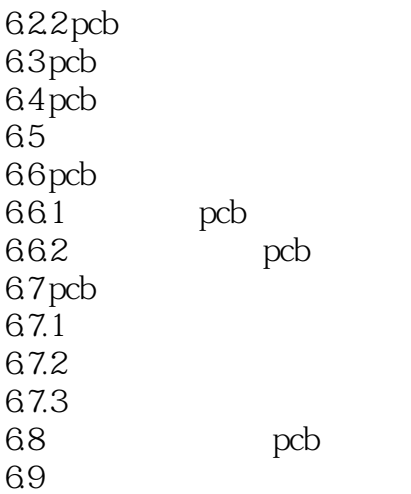

# $\vert$  <<Protel DXP 2004 SP2 >>

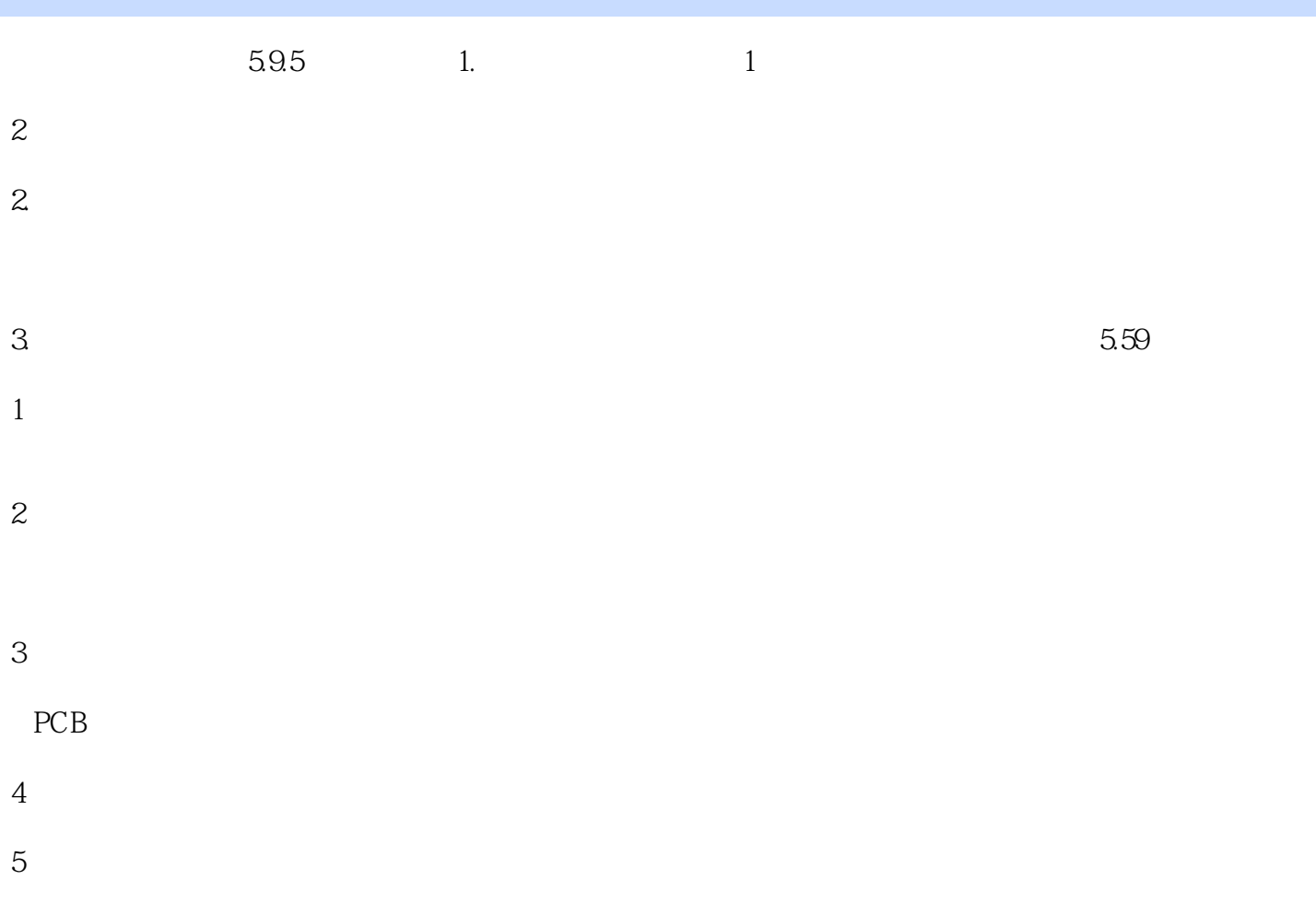

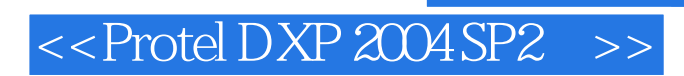

and the contract of the contract of the contract of the contract of the contract of the contract of the contract of the contract of the contract of the contract of the contract of the contract of the contract of the contra

## $\le$  Protel DXP 2004 SP2  $\Rightarrow$

本站所提供下载的PDF图书仅提供预览和简介,请支持正版图书。

更多资源请访问:http://www.tushu007.com